Complete\* one online course in elevateU between Tuesday, October 14 at noon and Friday, October 31<sup>st</sup> at 5 p.m. and you will be entered in a drawing to win one of two fabulous prizes!

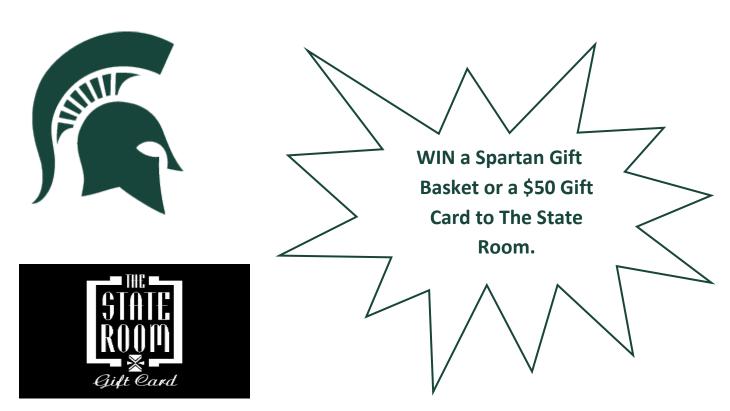

- ✓ Access **elevateU** through the EBS Portal, <u>www.ebs.msu.edu</u>.
- ✓ Click on Employee Self Service (ESS), then "Professional Development".
- ✓ Click on **elevateU**, located under "Training Opportunities".
- ✓ New to **elevateU**? Virtual Tours are available.
- ✓ View course titles by topic area in the Resource Catalog or enter key word in the "Search & Learn" bar.
- ✓ Launch a course, complete a course—YOU ARE ENTERED!

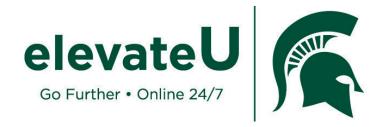

Check out the Professional Development Services website for more information about **elevateU**, as well as many other great development opportunities. www.professionaldevelopment.hr.msu.edu/elevateu

\*Courses are considered "complete" and a certificate of completion is generated when the participant passes the final test at the end of each course with a 75% or higher.